## Copy using a sketching pencil

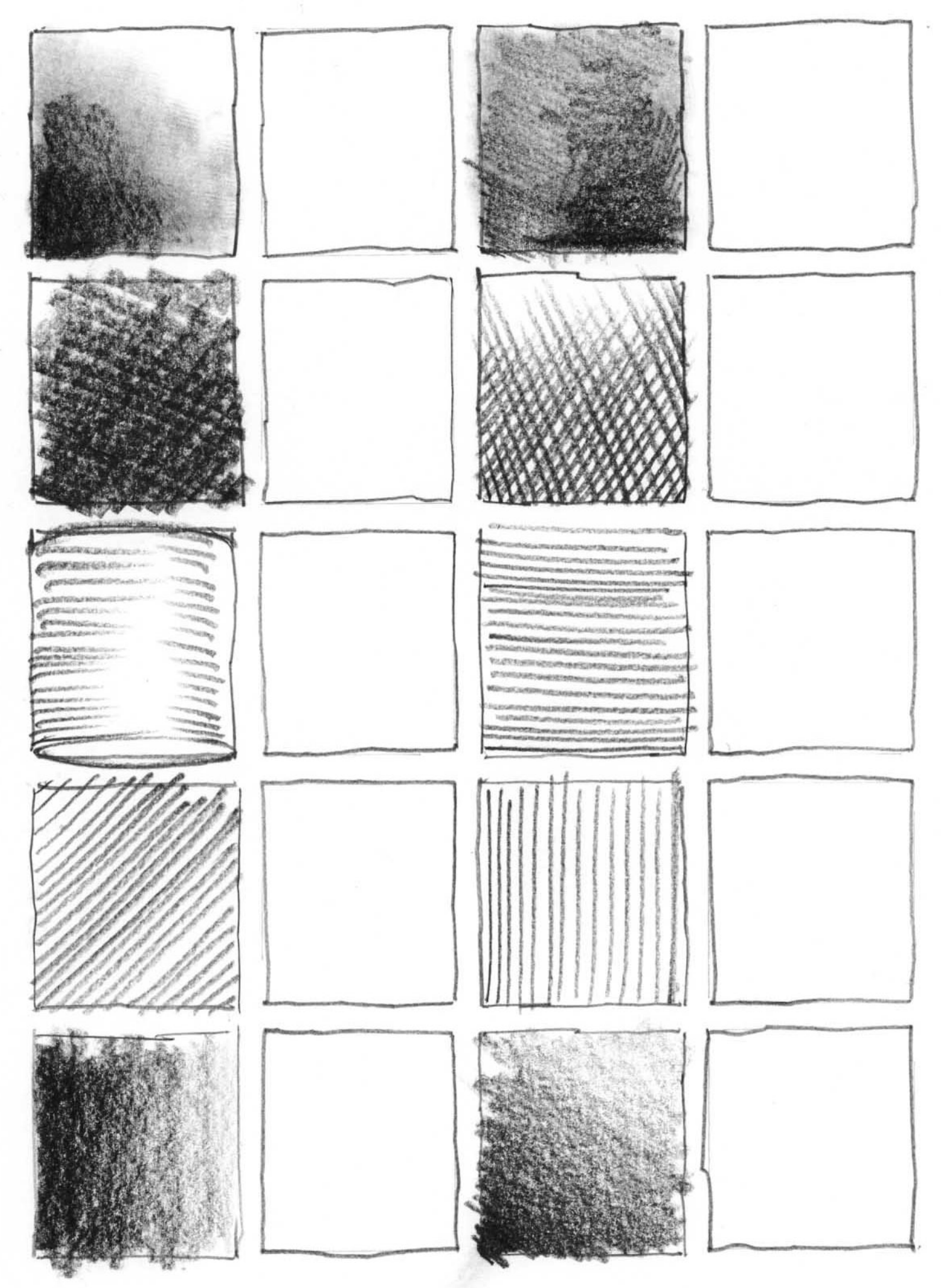